# Inhaltsverzeichnis

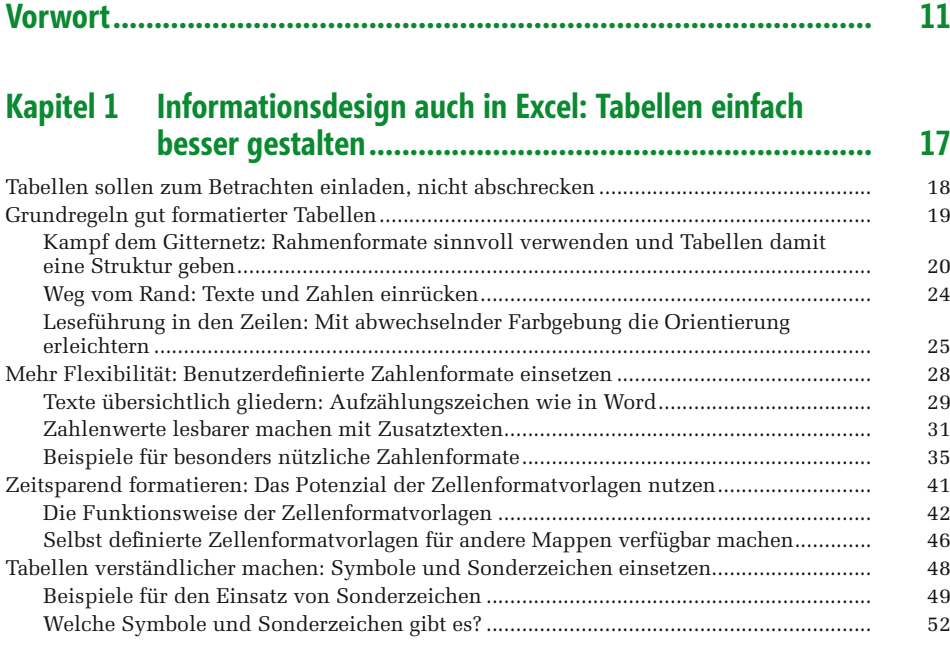

#### **Kapitel 2 [Damit es attraktiv und informativ losgeht: Deckblätter](#page--1-0)  [mit Wow-Effekt..............................................................](#page--1-0) 55**

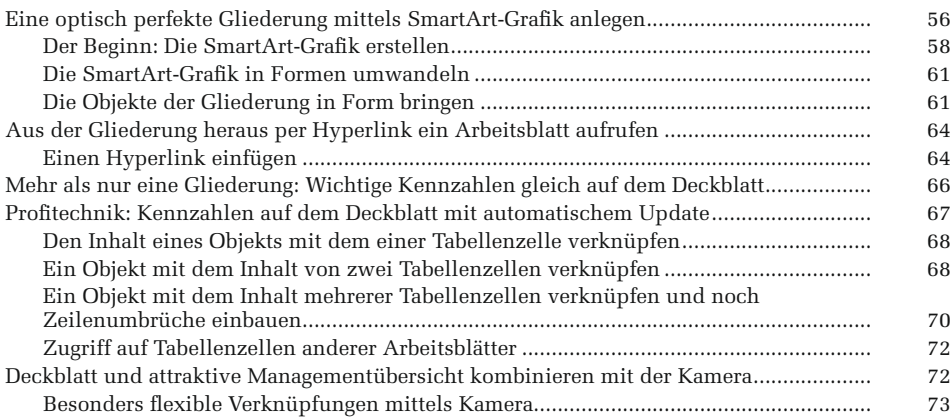

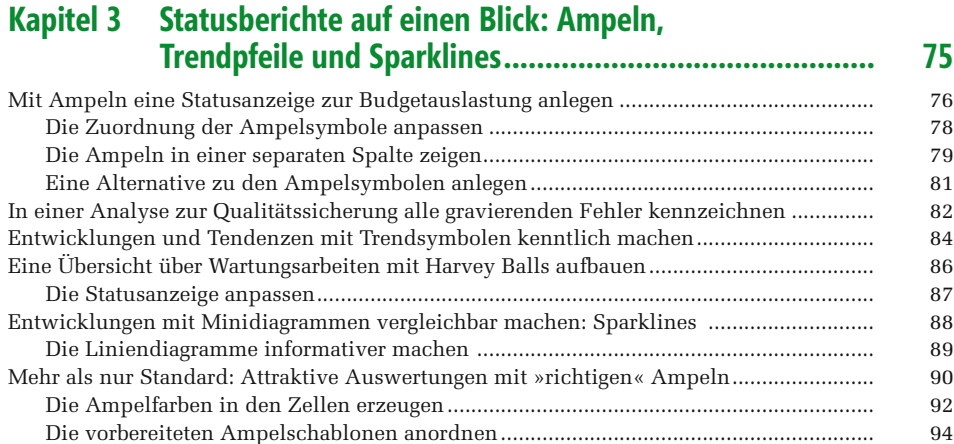

#### **Kapitel 4 [Statusberichte in Bildform: Tachometer und Füllstand](#page--1-0)anzeigen wie im Cockpit [................................................](#page--1-0) 97**

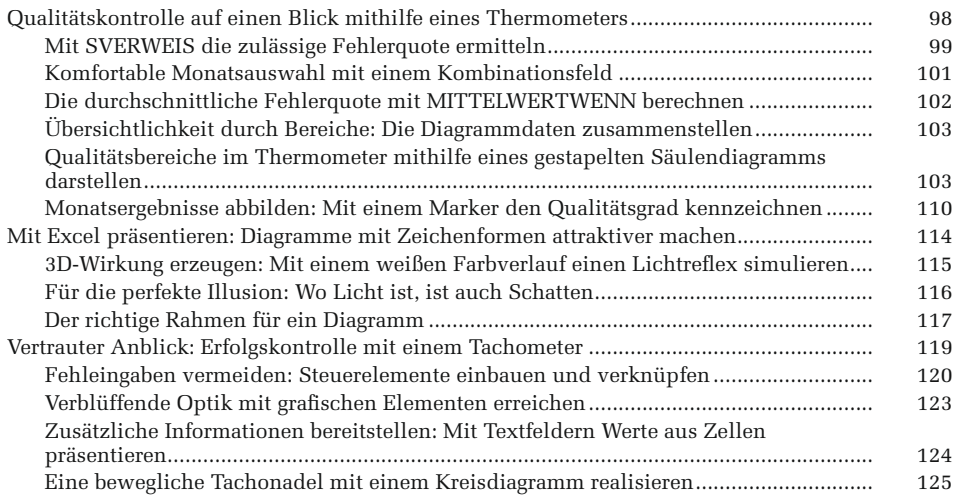

### **Kapitel 5 [Übersichtliche Projektplanung: Termine und Ressourcen](#page--1-0)  [per Gantt-Diagramm aufzeigen......................................](#page--1-0) 129**

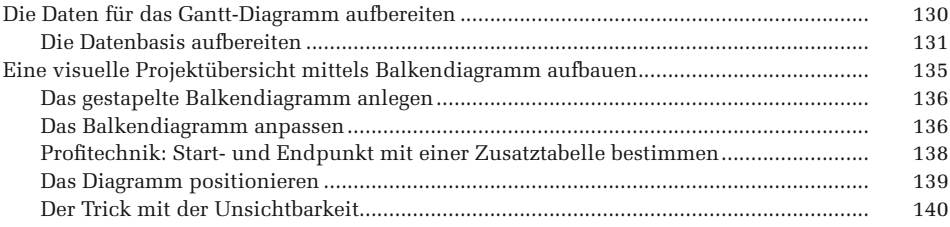

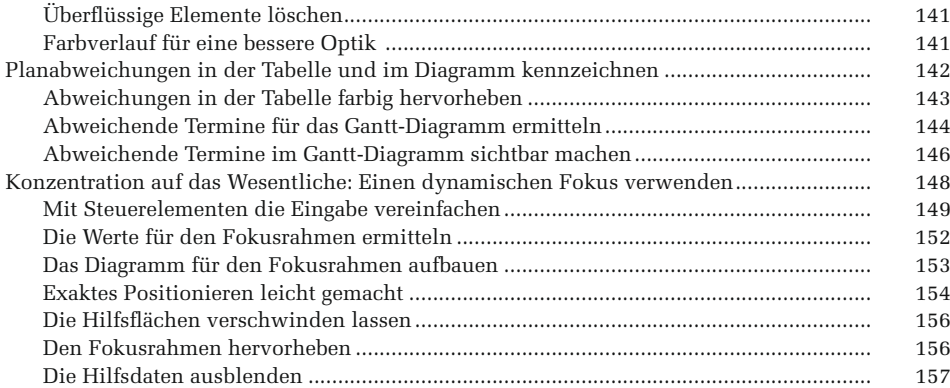

#### **Kapitel 6 [Flexibler als Gantt-Diagramme: Terminplanung mit](#page--1-0)  [Feiertagen und Projektabschnitten](#page--1-0) ................................ 159**

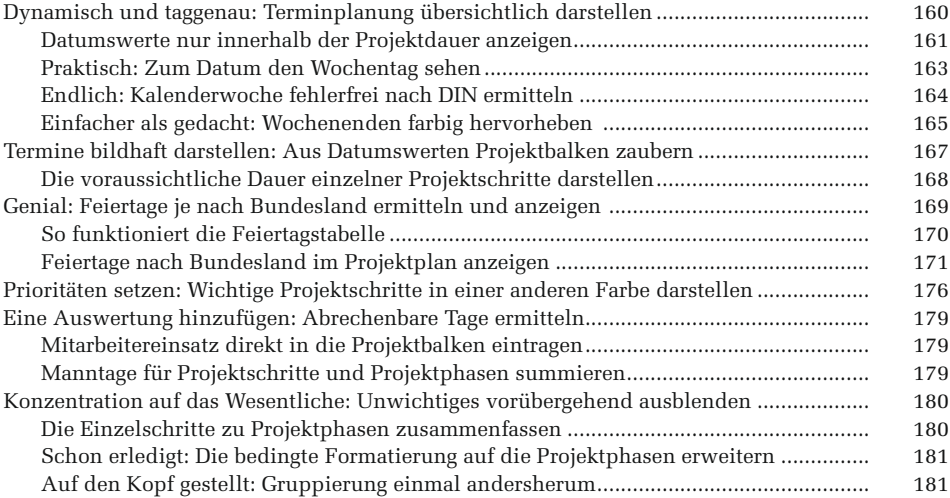

### **Kapitel 7 [Komplett dynamisch: Intelligente Diagramme,](#page--1-0)  [die nur ausgewählte Daten zeigen.................................](#page--1-0) 185**

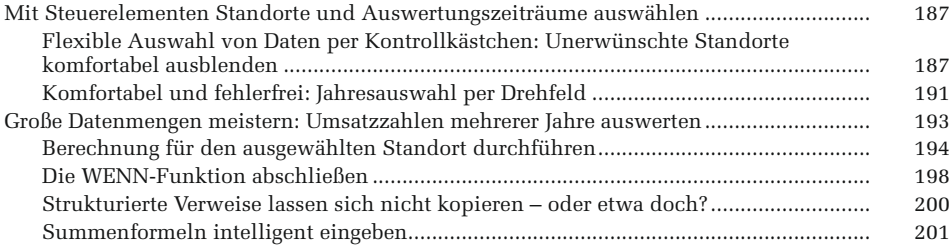

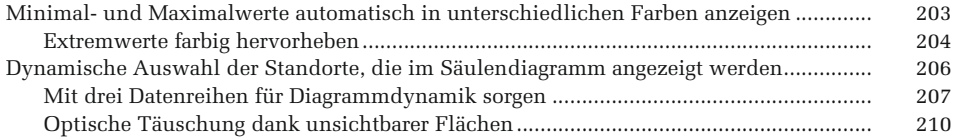

## **Kapitel 8 [Diagramme noch kompakter machen: Dynamik](#page--1-0)  [und perfekte Optik kombinieren](#page--1-0) .................................... 217**

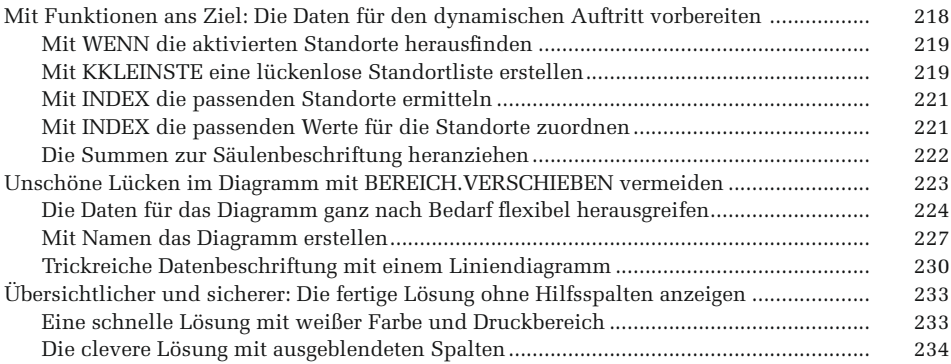

#### **Kapitel 9 [Perfekt für Entscheider: Ein Management-Dashboard](#page--1-0)  mit PivotCharts steuern [.................................................](#page--1-0) 237**

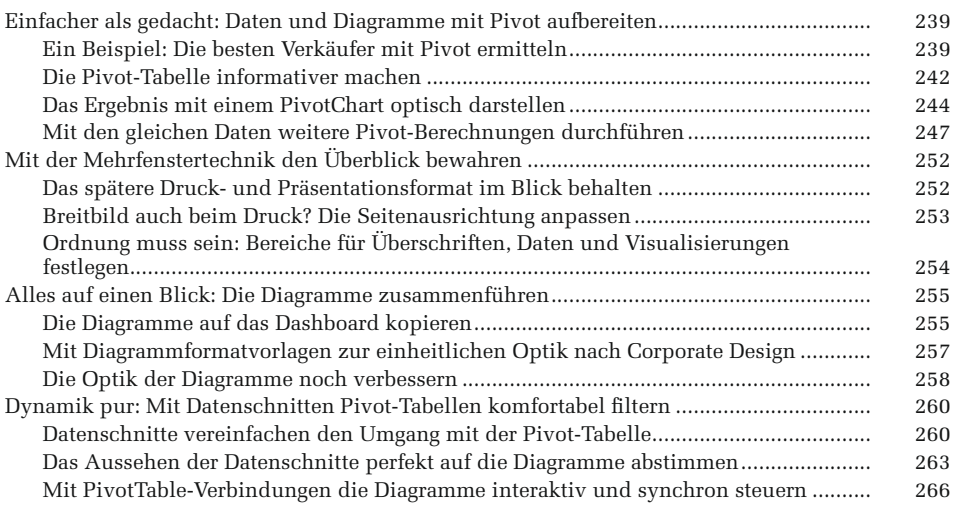

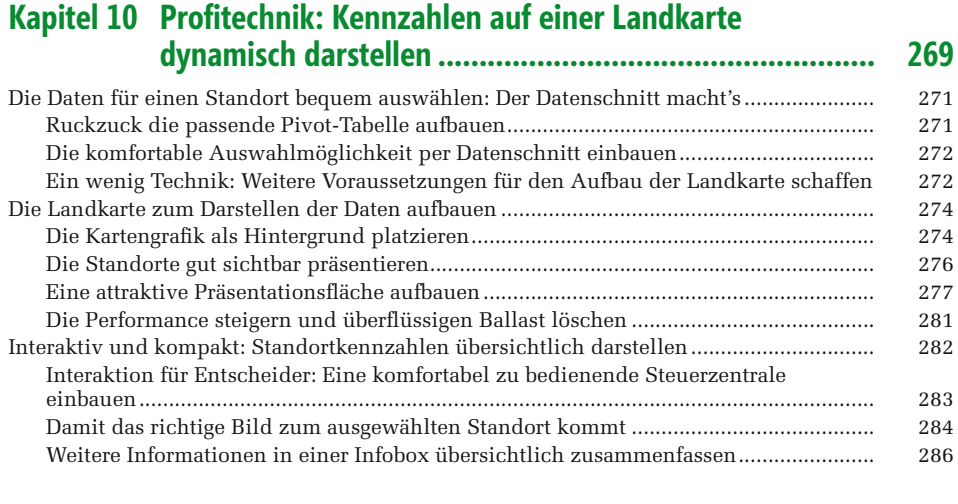

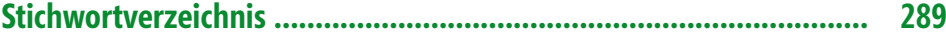